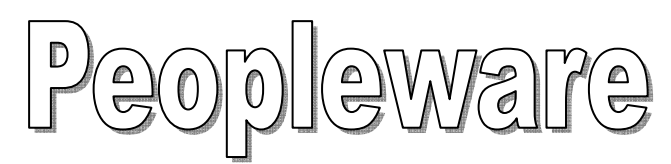

## Quadro 4 – Restrições a utilização linhas comando

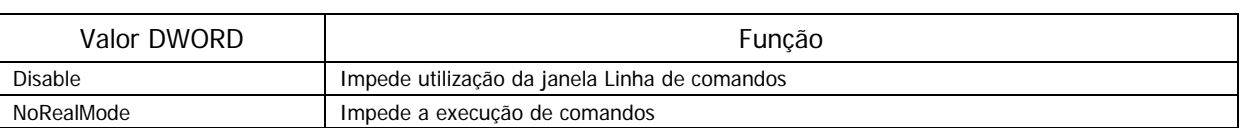

http://www.pplware.com